## TABLE OF CONTENTS

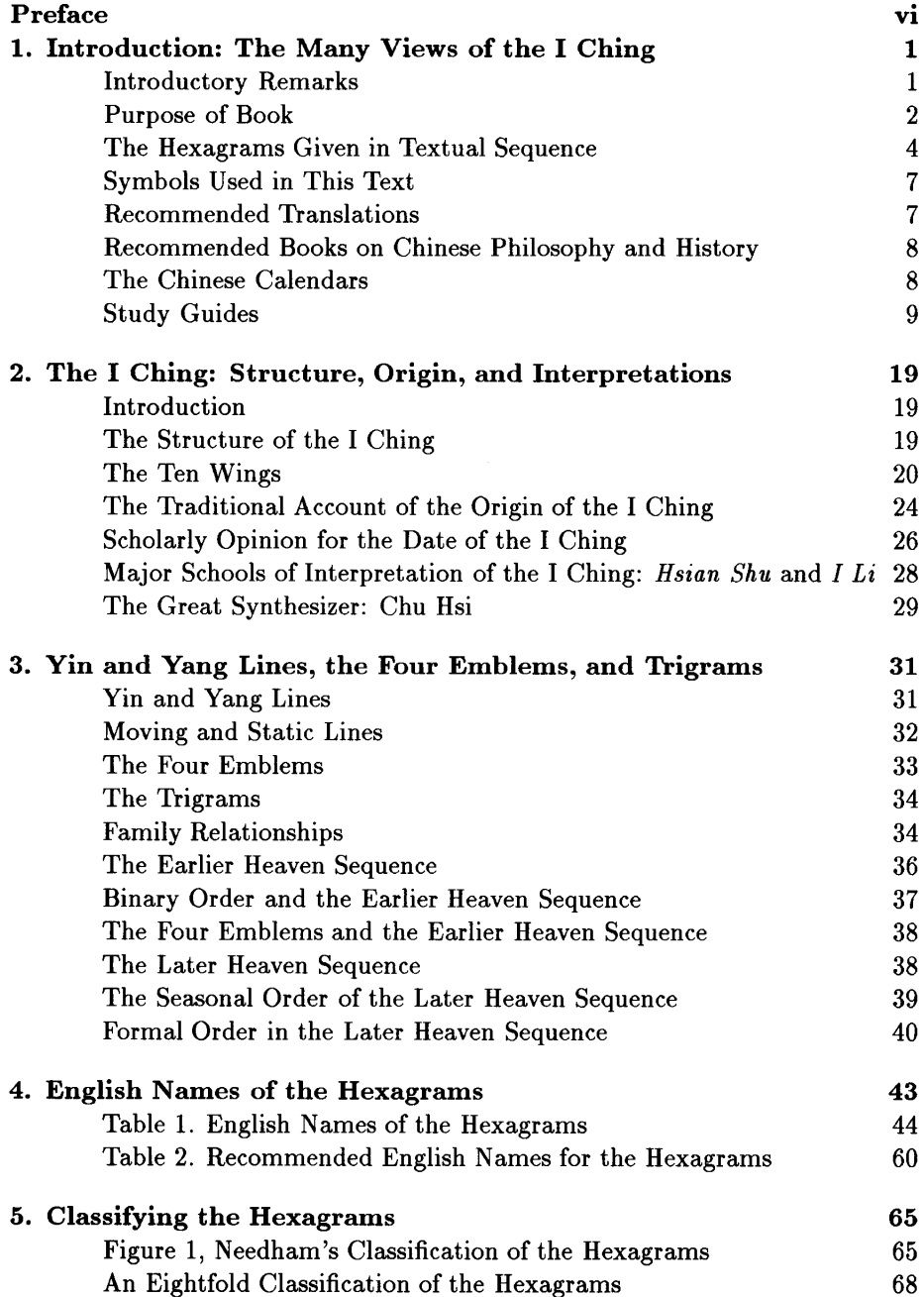

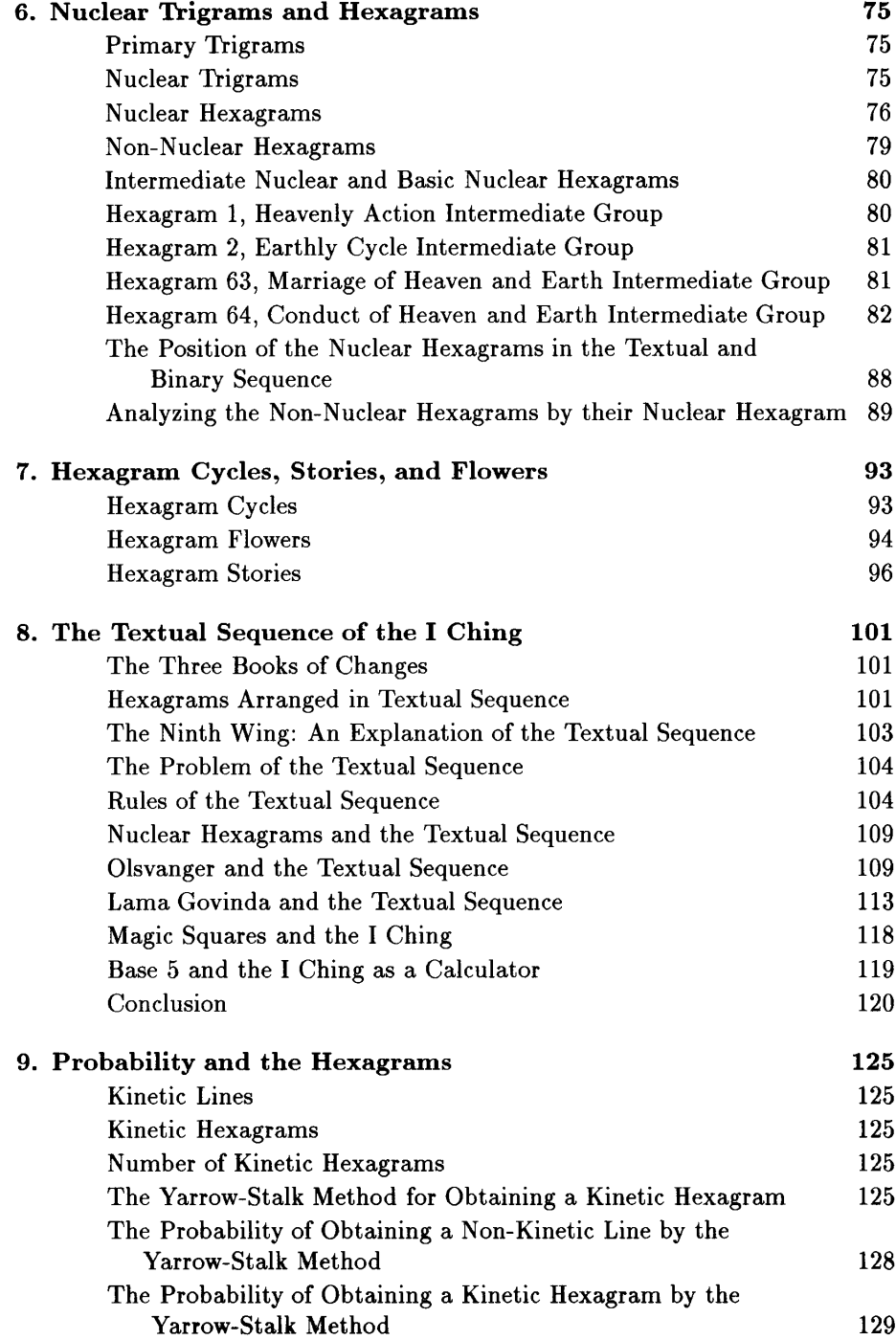

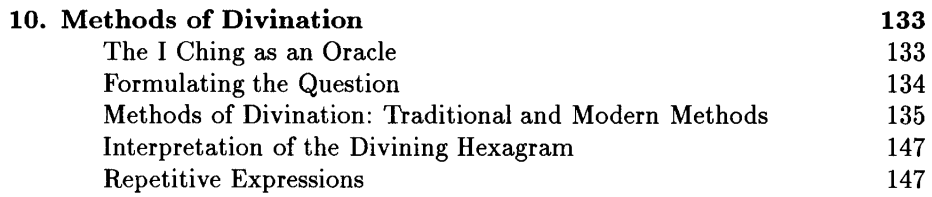

## **APPENDICES**

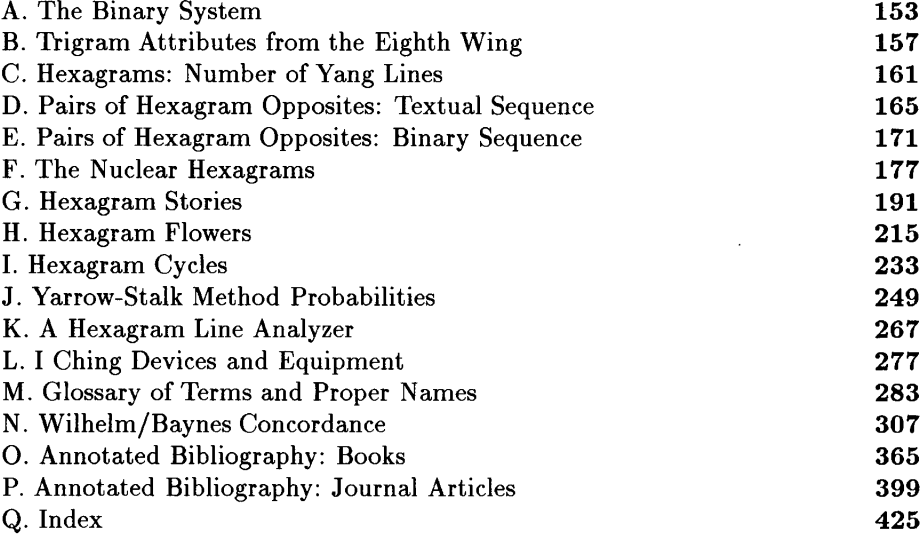